# **BASIC QLAB FOR THEATRE SOUND**

## **COURSE OUTLINE**

#### **WORKSHOP 1: THE QLAB UNIVERSE [4hrs]**  *Introduction to the basic concepts & functions of QLAB*

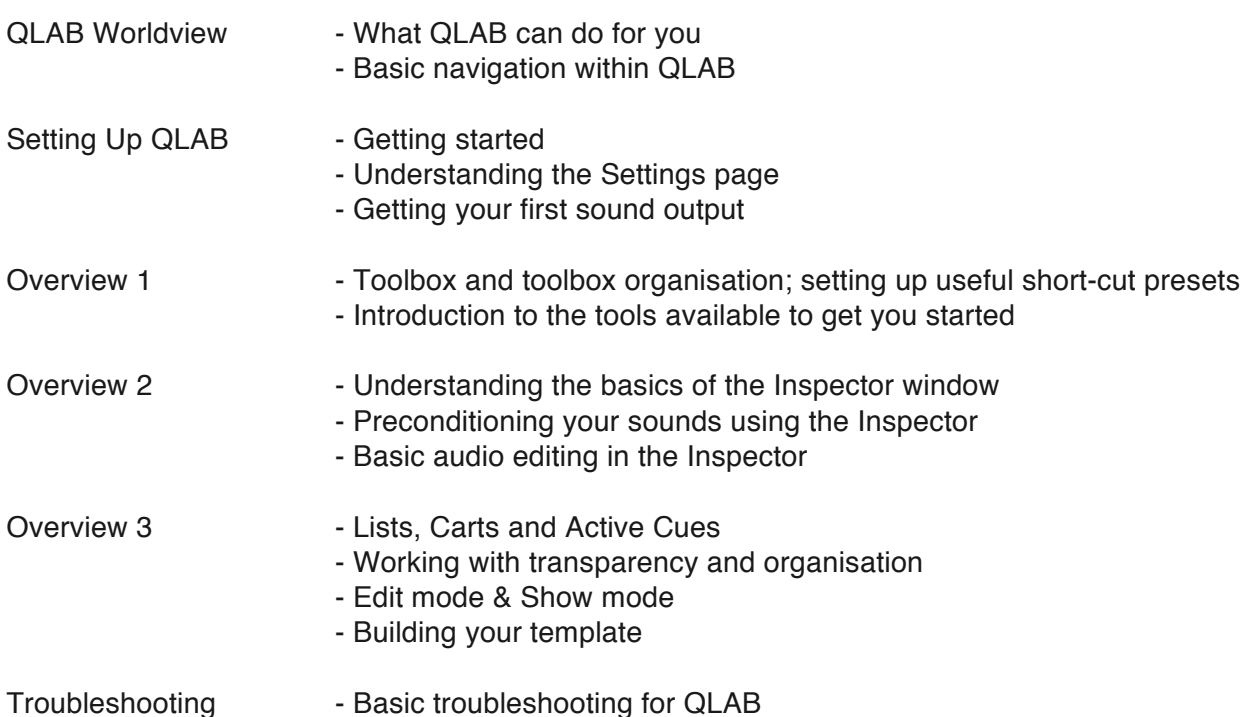

### **WORKSHOP 2: BASIC PROGRAMMING ON QLAB [4hrs]**  *Learning how to use the tools in QLAB to construct sound cues*

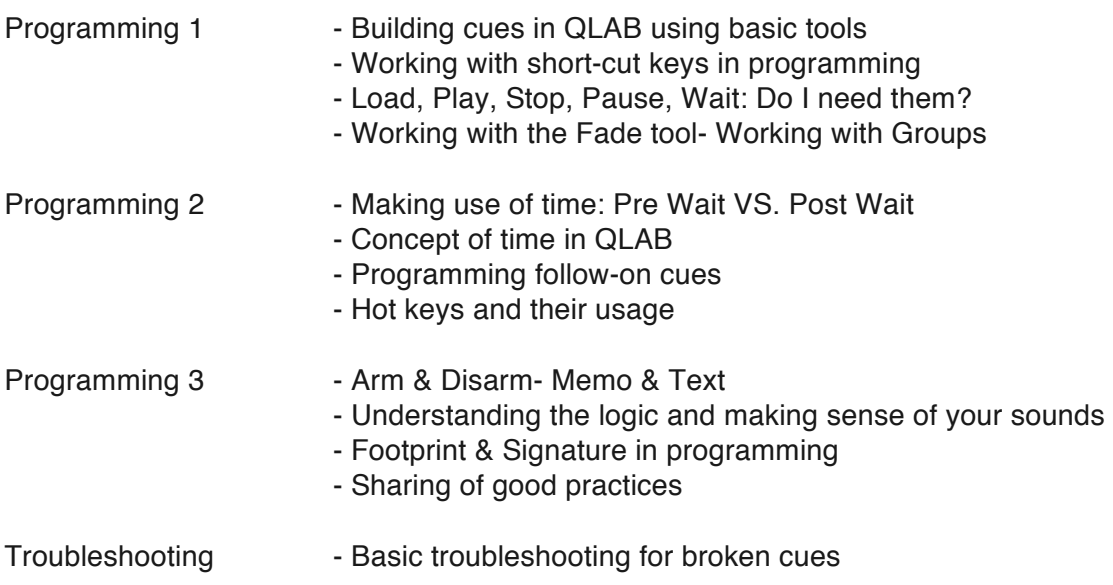

### **WORKSHOP 3: BASIC PLOTTING ON QLAB [4hrs]**  *Learning the basics of creating a listening experience using QLAB*

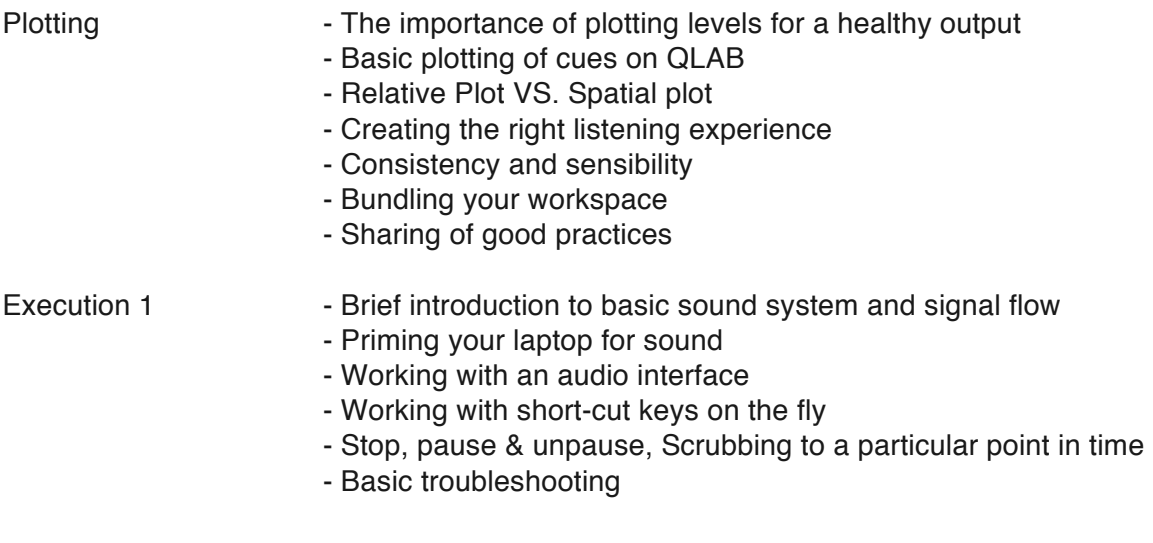

## **WORKSHOP 4: TRANSLATION FROM CONCEPT TO SPACE [4hrs]**  *Sound operation using QLAB*

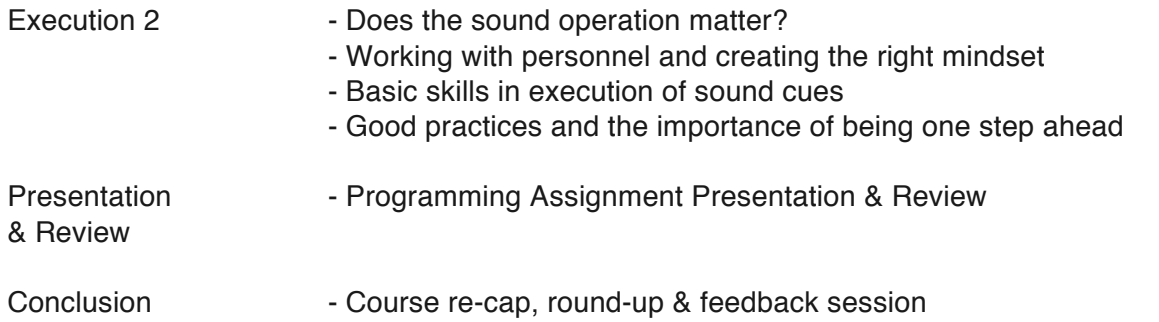